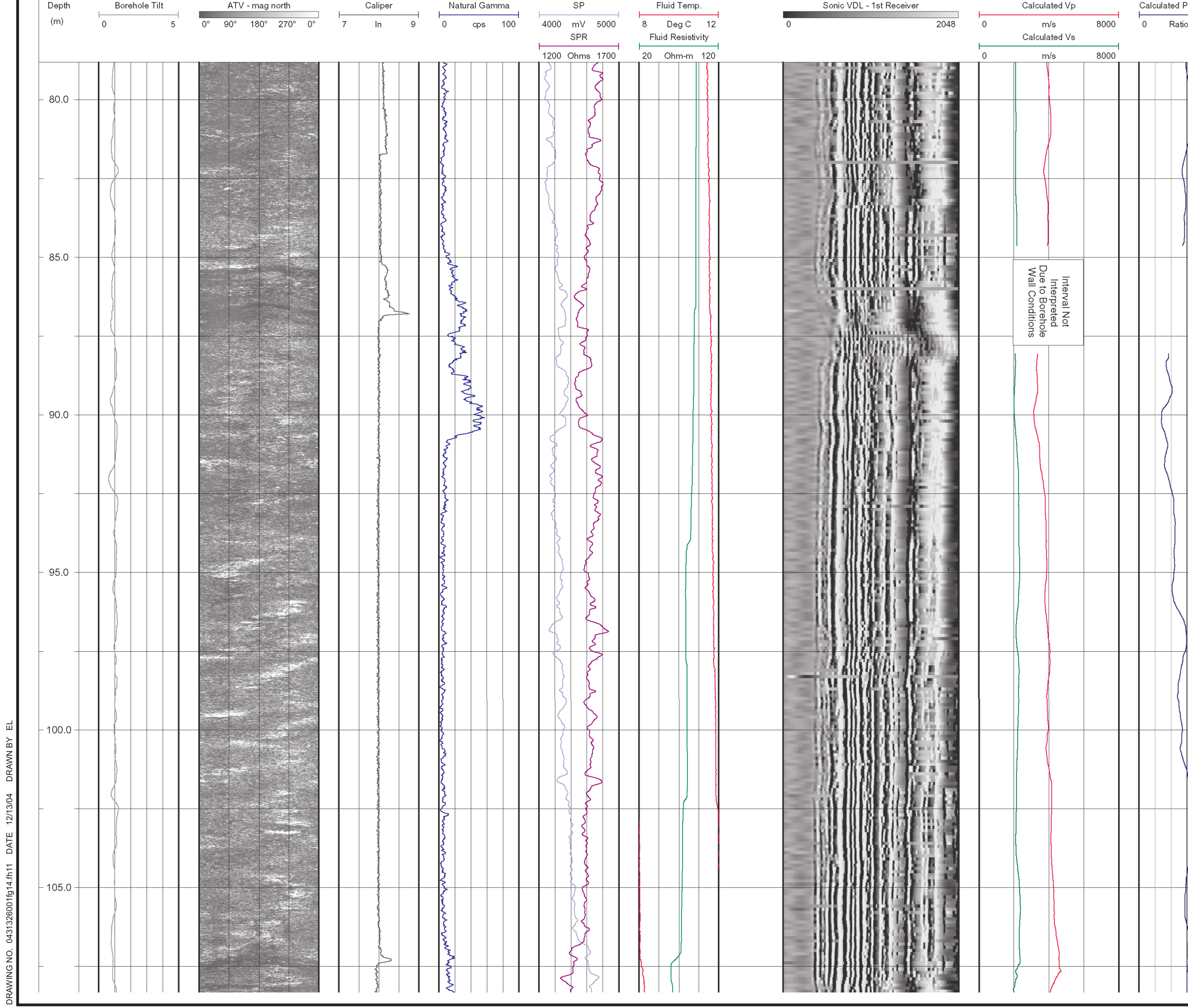

 $\sim$ 

 $\overline{\mathbf{u}}$ 

DRAWN BY

12/13/04

DATE

 $\sim$ 

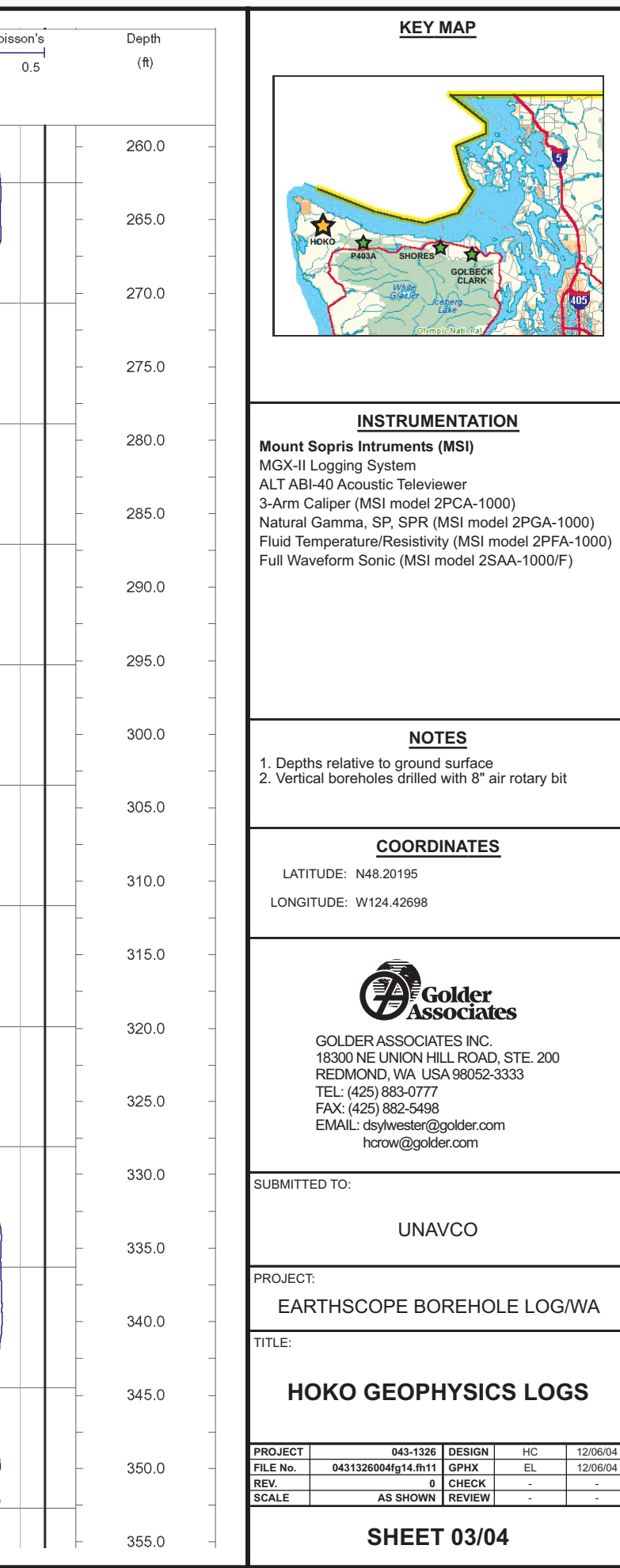

12/06/0  $12/06$